## **Berechnungen und Darstellung**

## **Berechnung des Arithmetischen Mittelwerts**

Der Arithmetische Mittelwert ist der Durchschnittswert einer Messreihe. Er wird berechnet, indem die einzelnen Werte summiert und anschließend durch ihre Gesamtzahl geteilt werden. Der arithmetische Mittelwert wird im PDF-Bericht auf zwei Arten angezeigt:

- als numerischer Wert (mw = …),
- im Histogramm als roter senkrechter Strich in der Grafik

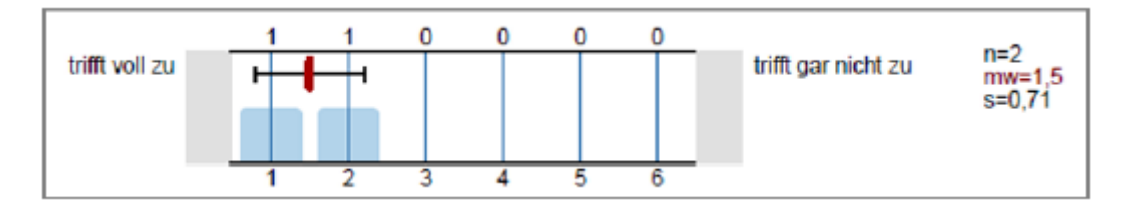

## **Berechnung des Medians**

Der Median teilt die Werte einer Messreihe in zwei Hälften, d. h. er ist der Wert, der genau in der Mitte der Messreihe liegt.

Für eine Skalafrage bedeutet dies, dass in 50% der Fälle ein Antwortwert angekreuzt wurde, der positiver als dieser Wert ist oder diesem Wert genau entspricht. Die anderen 50% sind entweder negativer oder entsprechen diesem Wert ebenfalls.

Ein Vorteil des Medians ist, dass er – im Gegensatz zum arithmetischen Mittel – nicht durch einzelne, besonders hohe oder niedrige Antwortwerte beeinflusst wird. Er ist damit "robuster" gegenüber Ausreißern, also extrem abweichenden Werten.

Der Median im PDF-Bericht wird auf zwei Arten angezeigt:

- als numerischer Wert (md = ...),
- im Histogramm als blauer Pfeil in der Grafik.

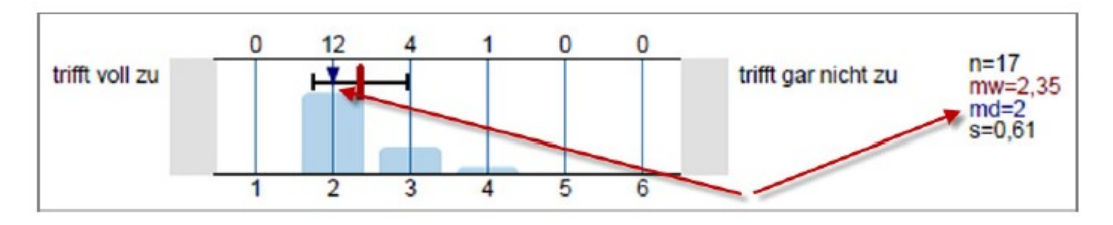

## **Berechnung der Standardabweichung**

Die Standardabweichung gibt Auskunft darüber, wie die einzelnen Werte einer Messreihe um den Mittelwert verteilt sind. Ein höherer Wert der Standardabweichung verweist auf eine größere Streubreite der Daten.

Die Standardabweichung im PDF-Bericht wird auf zwei Arten angezeigt:

- als numerischer Wert (s = …),
- im Histogramm als schwarzer Balken in der Grafik.

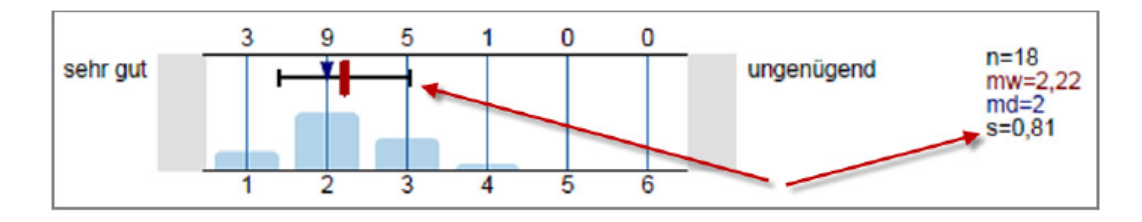